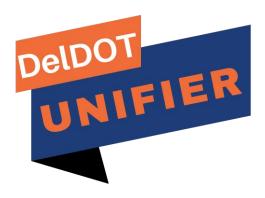

## PS&E Draft Proposal USER GUIDE

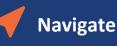

| ORACLE Prin          | mavera Unifier (De   | evelopment)      | 1          |                |              |               |                     | ଶ୍ <sup>2</sup> ମ ଡ 🕶                | KR Karynn Ree                |
|----------------------|----------------------|------------------|------------|----------------|--------------|---------------|---------------------|--------------------------------------|------------------------------|
| 🖞 🖒 DelDOT           | Company Workspace    | T12345678 🗸      | +          |                |              |               |                     |                                      |                              |
| • T12345678 - Home   | DelDOT > M&O > T12   | 345678           |            |                |              |               |                     |                                      |                              |
| Tasks                | PS&E Submis          | sion             |            |                |              |               |                     |                                      |                              |
| 1 Notifications      | + Create             | 4 View : All Rec | ords 🔻 🥒 🗘 | 母・ Q ☴ (       | 2 •          |               |                     |                                      |                              |
| ) General >          | 🗒 Re                 | Project ID       | FAP No.    | Project Number | Project Name | Creator       | Creation Date       | Environmental<br>Statement Attached? | Right of Way<br>Statement At |
| Design Phase 🗸 🗧     |                      | 2023-00013       |            | T12345678      | Test project | Karynn Reed   | 02/28/2023 02:29 PM | Yes (Cleared)                        | Yes (Cleared)                |
| Project Detail       | PSE-0007             | 2023-00013       |            | T12345678      | Test project | Karynn Reed   | 02/28/2023 02:19 PM | Yes (Cleared)                        | Yes (Cleared)                |
| PS&E 🗸               | 2                    | 2023-00013       |            | T12345678      | Test project | Rose Heinlein | 02/24/2023 08:29 AM | No                                   | No                           |
| PS&E Submis          | <del>ار ال</del>     | 2023-00013       |            | T12345678      | Test project | Rose Heinlein | 02/09/2023 08:06 AM | No                                   | No                           |
| Contract Admin       | PSE-0004             | 2023-00013       |            | T12345678      | Test project | Rose Heinlein | 02/08/2023 05:09 PM | No                                   | No                           |
|                      | PSE-0003             | 2023-00013       |            | T12345678      | Test project | Rose Heinlein | 02/08/2023 03:42 PM | No                                   | No                           |
| Construction Phase > | 3 <sub>SE-0002</sub> | 2023-00013       |            | T12345678      | Test project | Rose Heinlein | 02/08/2023 02:53 PM | No                                   | No                           |
| Document Manager 🖒   | PSE-0001             | 2023-00013       |            | T12345678      | Test project | Rose Heinlein | 02/08/2023 01:55 PM | No                                   | No                           |
| Reports >            |                      |                  |            |                |              |               |                     |                                      |                              |
| Admin >              |                      |                  |            |                |              |               |                     |                                      |                              |

- In a Unifier project, expand Design Phase folder on the navigation pane to the left and click PS&E – PS&E Submission to go to PS&E Submission module
- 2. Click + Create to start a new PS&E record

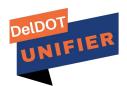

Create

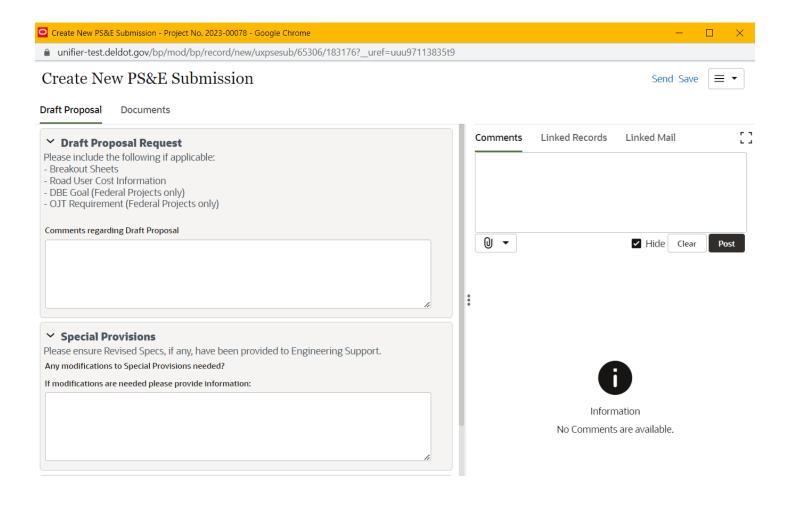

| <ul> <li>Create New PS&amp;E Submission</li> <li>Create New PS&amp;E Submission</li> <li>Send Save </li> <li>Deff Proposed</li> <li>Actions</li> <li>View Comments by:</li> <li>All &lt; </li> <li>All &lt; </li> <li>All &lt;</li> <li>All &lt;</li> <li>All &lt;</li> <li>All &lt;</li> <li>All &lt;</li> <li>All </li> <li>All </li></ul>                                                                                                    |
|----------------------------------------------------------------------------------------------------|
| Totil Proposi     Attors     Vew Comments by:     It     Total:     Total:     It     Total:     It     Total:     It     It                                                                                                    |
| Attons View Comments by     Folder     Folder     Folder     All     Folder     Folder     Attons     Folder     Attons     Folder     Folder     Attons     Folder     Attons     Folder     Folder     Attons     Folder     Folder     Folder     Folder     Folder <t< th=""></t<>                                                                                                    |
| Attons View Comments by     Folder     Folder     Folder     All     Folder     Folder     Attons     Folder     Attons     Folder     Folder     Attons     Folder     Attons     Folder     Folder     Attons     Folder     Folder     Folder     Folder     Folder <t< td=""></t<>                                                                                                    |
| Add View Comments by:     Folder     Inter term     Attachments     Folder Path     Attachments     Folder Path     Inter term     Create New PS&E Submission     Send Save                                                                                                    |
| Attachments   Folder Path     Folder Path     Folder Path     Total: 1     Create New PS&E Submission - Project No. 2023-00078 - Google Chrome     -     * unifier-test.deldot.gov/bp/med/bp/record/new/uxpsesub/65306/183176?_uref=uuu9711383519     Create New PS&E Submission   Send Save                                                                                                    |
| Folder Path     Folder Path     Total: 1      • Create New PS&E Submission - Project No. 2023-00078 - Google Chrome      • unifier-test.deldot.gov/bp/mod/bp/record/new/uxpsesub/65306/183176?_uref=uuu97113835!9     Create New PS&E Submission     Send Save                                                                                                    |
| Total: 1<br>Create New PS&E Submission - Project No. 2023-00078 - Google Chrome<br>Create New PS&E Submission - Project No. 2023-00078 - Google Chrome<br>Create New PS&E Submission - Project No. 2023-00078 - Google Chrome<br>Create New PS&E Submission - Send Save = <                                                                                                    |
| Total: 1<br>Create New PS&E Submission - Project No. 2023-00078 - Google Chrome – – – – – – – – – – – – – – – – – – –                                                                                                    |
| <ul> <li>Create New PS&amp;E Submission - Project No. 2023-00078 - Google Chrome</li> <li>unifier-test.deldot.gov/bp/mod/bp/record/new/uxpsesub/65306/183176?_uref=uuu97113835t9</li> <li>Create New PS&amp;E Submission</li> <li>Send Save ≡ •</li> </ul>                                                                                                    |
| <ul> <li>Create New PS&amp;E Submission - Project No. 2023-00078 - Google Chrome</li> <li>unifier-test.deldot.gov/bp/mod/bp/record/new/uxpsesub/65306/183176?_uref=uuu97113835t9</li> <li>Create New PS&amp;E Submission</li> <li>Send Save ≡ •</li> </ul>                                                                                                    |
| <ul> <li>Create New PS&amp;E Submission - Project No. 2023-00078 - Google Chrome</li> <li>unifier-test.deldot.gov/bp/mod/bp/record/new/uxpsesub/65306/183176?_uref=uuu97113835t9</li> <li>Create New PS&amp;E Submission</li> <li>Send Save ≡ •</li> </ul>                                                                                                    |
| <ul> <li>Create New PS&amp;E Submission - Project No. 2023-00078 - Google Chrome</li> <li>unifier-test.deldot.gov/bp/mod/bp/record/new/uxpsesub/65306/183176?_uref=uuu97113835t9</li> <li>Create New PS&amp;E Submission</li> <li>Send Save ≡ •</li> </ul>                                                                                                    |
| <ul> <li>Create New PS&amp;E Submission - Project No. 2023-00078 - Google Chrome</li> <li>unifier-test.deldot.gov/bp/mod/bp/record/new/uxpsesub/65306/183176?_uref=uuu97113835t9</li> <li>Create New PS&amp;E Submission</li> <li>Send Save ≡ •</li> </ul>                                                                                                    |
| <ul> <li>Create New PS&amp;E Submission - Project No. 2023-00078 - Google Chrome</li> <li>unifier-test.deldot.gov/bp/mod/bp/record/new/uxpsesub/65306/183176?_uref=uuu97113835t9</li> <li>Create New PS&amp;E Submission</li> <li>Send Save ≡ •</li> </ul>                                                                                                    |
| <ul> <li>Create New PS&amp;E Submission - Project No. 2023-00078 - Google Chrome</li> <li>unifier-test.deldot.gov/bp/mod/bp/record/new/uxpsesub/65306/183176?_uref=uuu97113835t9</li> <li>Create New PS&amp;E Submission</li> <li>Send Save ≡ •</li> </ul>                                                                                                    |
| <ul> <li>Create New PS&amp;E Submission - Project No. 2023-00078 - Google Chrome</li> <li>unifier-test.deldot.gov/bp/mod/bp/record/new/uxpsesub/65306/183176?_uref=uuu97113835t9</li> <li>Create New PS&amp;E Submission</li> <li>Send Save ≡ •</li> </ul>                                                                                                    |
| <ul> <li>Create New PS&amp;E Submission - Project No. 2023-00078 - Google Chrome</li> <li>unifier-test.deldot.gov/bp/mod/bp/record/new/uxpsesub/65306/183176?_uref=uuu97113835t9</li> <li>Create New PS&amp;E Submission</li> <li>Send Save ≡ •</li> </ul>                                                                                                    |
| <ul> <li>■ unifier-test.deldot.gov/bp/mod/bp/record/new/uxpsesub/65306/183176?_uref=uuu97113835t9</li> <li>Create New PS&amp;E Submission</li> <li>Send Save = •</li> </ul>                                                                                                    |
| <ul> <li>■ unifier-test.deldot.gov/bp/mod/bp/record/new/uxpsesub/65306/183176?_uref=uuu97113835t9</li> <li>Create New PS&amp;E Submission</li> <li>Send Save = •</li> </ul>                                                                                                    |
| Create New PS&E Submission Send Save = •                                                                                                    |
|                                                                                                    |
| Draft Dranacal Decuments                                                                                                    |
| Draft Proposal Documents                                                                                                    |
| Add 🕶 Actions 👻 View Comments by: All 🖃 🛃 Line Item Details 1                                                                                                    |
| Name     Image: Constraint of the second second secon |
| Attachments                                                                                                    |
| Description                                                                                                    |
| Browse                                                                                                    |
| Document Manager                                                                                                    |
| 2                                                                                                    |
| Document Category * ⑦                                                                                                    |
| • Select •                                                                                                    |
| Required                                                                                                    |
| > Admin Only 3                                                                                                    |
| > Admin Only 3                                                                                                    |
|                                                                                                    |
|                                                                                                    |
| Cancel Save & Add New                                                                                                    |

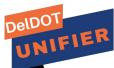

- 1. <u>Draft Proposal Request</u>: attach any needed files in the documents tab and leave a comment of any items to be noted
- 2. <u>Special Provisions:</u> Add any comments for Special Provisions and make sure to inform Engineering Support
- 3. Documents:
  - a. Click on the Add button then click Line Items
  - b. On the right hand side click on the Paperclip and Browse the for the documents
- 4. Once ready to request the Draft Proposal click on Send in the upper right hand corner

|                |                   |                         | — C                                 | ) ×                                                                                                    |                                                                                                    |
|----------------|-------------------|-------------------------|-------------------------------------|----------------------------------------------------------------------------------------------------|----------------------------------------------------------------------------------------------------|
| &project_id=65 | 5238&nfl=0&_uref= | =uuu97113835t1(         | )                                   |                                                                                                    |                                                                                                    |
|                |                   | <u>Acc</u>              | <u>ept</u> Decline                  | ≡ •                                                                                                    |                                                                                                    |
| Comments       | Linked Records    | Linked Mail             | Workflow P                          | > [                                                                                                    | 7                                                                                                    |
| 0 -            |                   |                         | Clear                               | Post                                                                                                    |                                                                                                    |
|                |                   | 0                       |                                     |                                                                                                    |                                                                                                    |
|                | Comments          | Comments Linked Records | Comments Linked Records Linked Mail | tproject_id=65238&nfl=0&_uref=uuu97113835t10  Accept Decline  Comments Linked Records Linked Mail Workflow P  €  €  €  €  €  €  €  €  €  €  €  €  € | eproject_id=65238&nfl=0&_uref=uuu97113835t10<br>Accept Decline = ↓<br>1<br>Comments Linked Records Linked Mail Workflow P > [<br>① ▼ Clear Post |

| PS&E Submission - Project No. T1234566 - Google Chrome                                                                                                    | - 1                                                                                                    |
|----------------------------------------------------------------------------------------------------|----------------------------------------------------------------------------------------------------|
| ■ unifier-test.deldot.gov/bp/mod/bp/record/opentask/665475/undefined/undefin                                                                                                    | ned?_uref=uuu97113835t10                                                                                                    |
| PS&E Submission                                                                                                    | Send Save                                                                                                    |
| PS&E Submission Documents                                                                                                    |                                                                                                    |
| <ul> <li>Draft Proposal Approval</li> <li>While reviewing and working on changes to the draft proposal with Engineering st</li> <li>Once the draft proposal is approved by the PM, select Yes to enter the information</li> </ul> |                                                                                                    |
| Additional information sections below for the official PS&E process to be sent to E<br>Does the Project Manager approve the Draft Proposal? * 1<br>O Yes O No<br>Required                                                         | If "No" select "No" and Send the record on<br>If "Yes" select "Yes" and fill out all required<br>Fields and attach Documents |
| Does the Project Manager approve the Draft Proposal? *                                                                                                    | If "No" select "No" and Send the record on<br>If "Yes" select "Yes" and fill out all required                                |

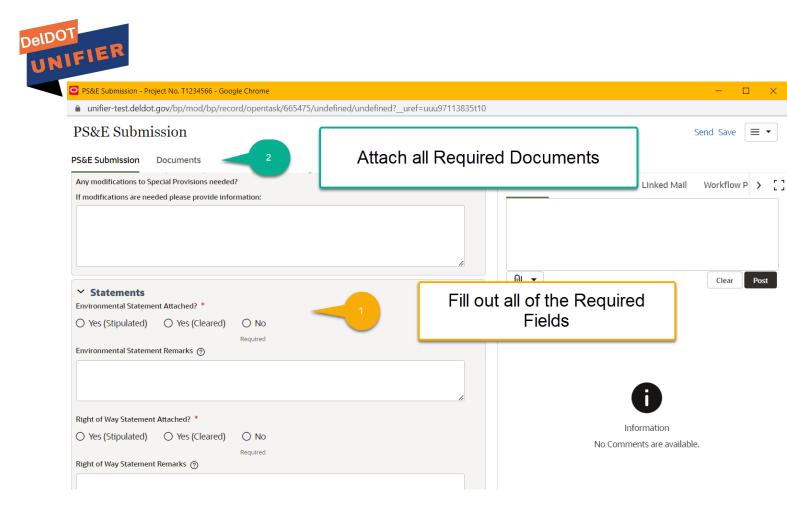

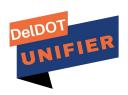